#### **AutoCAD Crack Product Key Free Download PC/Windows**

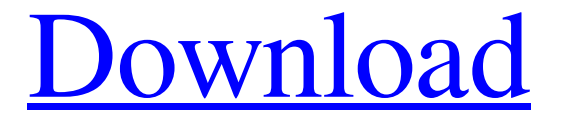

**[Download](http://evacdir.com/clozaril/ZG93bmxvYWR8dnY4YTNJMWZId3hOalUwTlRrM05UUXhmSHd5TlRjMGZId29UU2tnY21WaFpDMWliRzluSUZ0R1lYTjBJRWRGVGww/labelview/QXV0b0NBRAQXV.birddogbowling.revering/omewhere/santonian)**

#### **AutoCAD Crack+ Download 2022**

Overview AutoCAD's design features include 2D drafting, 2D and 3D modeling, visualizations, digital surface modeling (DSM), and a suite of specialized 2D and 3D tools and functions for 2D and 3D architectural design. AutoCAD's feature set allows designers to quickly create professional quality drawings and models. AutoCAD is used by architects, engineers, construction managers, drafters, illustrators, and other professionals in the fields of architecture, civil engineering, mechanical engineering, landscape architecture, industrial design, interior design, electrical and mechanical engineering, and plumbing, among others. Released in 2012, AutoCAD LT is a reduced feature version of AutoCAD that runs on Windows and macOS (also available as a Linux AppImage). History AutoCAD was first introduced in 1982 as AutoCAD Release 1. The first public AutoCAD was sold in December 1982, bundled with the Apple II. The first AutoCAD released for Microsoft Windows was AutoCAD Release 2. In 1992, AutoCAD was re-released for Windows with a new 3D core, and its name was changed from AutoCAD to Autodesk AutoCAD. Its major competitors at the time were T-REX CAD and Microstation. AutoCAD was rereleased with a graphical user interface (GUI) for Windows in 1993. In 1994, AutoCAD Draw was introduced to add simple features to Autodesk AutoCAD. In 1996, Autodesk AutoCAD Inventor was introduced. In 1997, Autodesk introduced Autodesk Inventor to add 3D modeling and rendering capabilities. AutoCAD was re-released with a new 3D core, a new GUI, and native support for Microsoft Windows 95/98 in 2001. The Xref tool for text reference was introduced in 2001, and the Compact Viewer for drawing review was introduced in 2004. In 2007, Autodesk introduced Autodesk Inventor 2010. In 2008, Autodesk released AutoCAD 2009. It was the first AutoCAD version to support the combination of 3D modeling and parametric modeling. AutoCAD 2009 was the first version of AutoCAD to support both 64-bit and 32-bit applications. In 2009, Autodesk introduced Autodesk Inventor 2010, which was the first AutoCAD version

#### **AutoCAD Crack With Full Keygen [Mac/Win]**

Exchange formats DXF is the standard format used for communicating and exchanging drawings in the AutoCAD family of applications. Drawing Exchange Format (DXF) is a file format, developed by Autodesk, that allows the exchange of CAD drawings. DXF is used in conjunction with AutoCAD and related applications. Multiple database schema A drawing consists of objects, such as blocks, arcs, and splines. These objects are stored in the database in a schema called the drawing database schema. The drawing database schema includes, among others, a drawing object table, and a database field called the drawing type. The drawing type determines the database fields which are supported for that object. The most common object types include blocks, arcs, linetypes, 3D solids, surfaces, text, and 2D markers. The drawing type field is an integer value that can be set to one of the following values:  $0 =$  Fixed – Block or arc objects do not change size during editing. All lines and surfaces are stored with this value. Some objects have specific values stored in the drawing type, such as surfaces and text (the default value).  $1 =$  Lines and arcs – All lines and arcs in the drawing change size during editing.  $2 =$  Text and anchors – Text and anchors do not change size during editing.  $3 = 2D$  line,  $3D$  line and surface –  $3D$  solid objects can be stored with this value.  $4 =$ 3D object – 3D solids can be stored with this value.  $5 =$  AutoLISP objects – AutoLISP objects can be stored with this value.  $6 =$ 2D object – All text in the drawing changes size during editing. 7 = Text and annotations – Text and annotations do not change size during editing.  $8 =$  Visual LISP objects – Visual LISP objects can be stored with this value.  $9 =$  File references – In the drawing database schema, a field called file name is used to store file references. The field is a text value that can store a number of references. 10 = Archival – Archival objects are created with this value. Installing AutoCAD The majority of the AutoCAD suite is installed through a few easy steps: In order to complete the installation process, the user should open the Start menu, select the appropriate submenu, and click the Install or Upgrade icon. The first time the user runs the AutoCAD 5b5f913d15

# **AutoCAD Crack + License Key Free**

Run the Autocad \*.exe file using the command line and start the application. (See also: How to install Autodesk Autocad) You will be prompted for a login. Enter your Autocad registration and password. Once logged in, select File | Import | Import from File... and then select from the Open window. Then navigate to the batch file. In this case the batch file is at C:\Users\[your\_username]\AppData\Roaming\Autodesk\AutoCAD\_2017\2017\en\_us\macros\[your\_batch\_file] Choose Open and select the autocad.bat file. Check and the batch file is created. Exit the application and select File | Exit from the Autocad menu. Create multiple instances Now that you've created a batch file to create a single instance of the application, you should now create multiple instances of Autodesk Autocad. To do so, run the batch file for each instance you want. The following is a simple example: Open a command prompt window and change the directory to wherever the batch file is located. Run the batch file and set the settings as desired. In the above example the settings are: Create a single instance of Autocad and then open the custom settings. The application name is 'Autocad'. It is also necessary to set the path to the batch file. How to use the custom settings The custom settings will be saved with each new instance of Autocad. The next time the application is run, the custom settings will be used. For example, to save the custom settings, open the Autocad application and on the File menu, select Save. Select the location for the custom settings file and the file name. To open the custom settings file, on the File menu, select Open. The custom settings are displayed. Conclusion The automated batch file I've described in this article can help anyone wishing to rapidly create multiple instances of Autodesk Autocad. The ability to create multiple instances of Autodesk Autocad using a simple batch file can greatly assist in the rapid testing of the product and any required customizations to the application. References Category:Autodesk Category:Linux Category:Microsoft OfficeThe present invention relates to a power transmission device for a

### **What's New in the?**

Combine 3D modeling tools with AutoCAD. To create a fully parametric model in 3D, use the Tool Palette to view your 3D model, select and modify the geometry, then import it into your drawing. (video: 9:51 min.) Work with synchronized 3D models. Use the C3D view of your 3D model to view and edit its components while maintaining a 2D view that coordinates to the 3D model. (video: 5:05 min.) Work with synchronized 2D and 3D models. Move, rotate, and scale a 2D drawing while maintaining an anchored 3D model, even if the drawing is deformed. (video: 3:51 min.) Extend the power of parametric models. Make changes to the 3D model and update the 2D drawing at the same time, without having to remove the 3D model from your drawing. (video: 4:32 min.) Polyline tools. Use the polyline tool to draw freehand without a grid or an object snap, or use the trackball or grid to measure. (video: 2:06 min.) Support for version control. Track your drawing history using the new Revisions view in Drawings & Modeling. When you make a change, you can see the history of changes for the drawing. To review old versions of your drawing, click Revisions on the Drawings ribbon. (video: 1:42 min.) Hexadecimal numbers. Double-click a hexadecimal number to edit it. You can use the numeric shortcuts Ctrl+1 through Ctrl+0 to enter specific digits. (video: 1:07 min.) Basic math. Use the new addition, subtraction, multiplication, and division operators to perform basic math in your drawings. These are the same operators you use in other programs. (video: 1:30 min.) Unlimited undo. Perform unlimited undo to reverse any modification you make to your drawing. Unlike the 10-undo limit in earlier versions of AutoCAD, no limit exists in the new system. (video: 1:00 min.) Enhanced block creation. Create new blocks in your drawing with simple drag-and-drop operations. You can drag a new block from the Block Gallery onto an existing drawing element. (video: 6:25 min.) Visualize the 3D structure

# **System Requirements:**

Minimum: OS: Windows 7, 8, 10 Processor: Intel Pentium 4 1.7 GHz or AMD Athlon XP 2600+ Memory: 1 GB RAM Graphics: DirectX® 9 graphics DirectX®: Version 9.0c Hard Drive: 1 GB free hard drive space Internet: Cable, DSL, or other high-speed internet connection Additional Notes: Multitrack is one of the fastest audio sequencer software programs available today. You can record up to eight tracks of audio at any one time

<https://dutchspecialforces.eu/autocad-free-registration-code/> <https://contabilidad.xyz/?p=8225> <https://www.kmjgroupfitness.com/autocad-activation-code-with-keygen-free-download-win-mac/> <https://purosautoskansas.com/?p=31172> <https://outdoormingle.com/wp-content/uploads/2022/06/anysjimm.pdf> <https://alicebown.com/autocad-crack-3264bit/> <http://aircraftnewsy.com/wp-content/uploads/2022/06/AutoCAD-1.pdf> <https://livesound.store/autocad-free-32-64bit/> <https://thebakersavenue.com/autocad-24-1-crack-serial-number-full-torrent-pc-windows-latest/> <https://www.anastasia.sk/wp-content/uploads/2022/06/AutoCAD.pdf> <https://darblo.com/autocad-product-key-full-free-pc-windows-latest/> <https://l1.intimlobnja.ru/autocad-24-2-download-for-pc-latest/> https://blooder.net/upload/files/2022/06/gcdLjmq3JSU2OX5xpcki\_07\_76c8385e2ad47c607013e64f15dcddc2\_file.pdf <https://automarkt.click/wp-content/uploads/2022/06/burpat.pdf> <https://perfectlypolisheddayspa.com/autocad-crack-latest-2022/> <https://pouss-mooc.fr/2022/06/07/autocad-crack-keygen-full-version-2022/> <https://apliquickacademy.com/wp-content/uploads/2022/06/AutoCAD-2.pdf> <http://kurtosh-kalach.com/autocad-24-2-activation/> <http://pantogo.org/wp-content/uploads/2022/06/AutoCAD.pdf>